### Lösungen zu den Aufgaben

#### 1. Aufgabe

In dieser Aufgabe betrachten wir einige Probleme, die bei der Praxis der Datenanalyse auftauchen.

Importieren Sie zunächst den Datensatz diamonds, der Teil des Tidyverse ist:

```
library (tidyverse)
data (diamonds)
```
# **Aufgaben**

- 1. Zählen Sie die fehlenden Werte pro Spalte!
- 2. Welcher Anteil von Werten fehlt insgesamt (in der ganzen Tabelle)?
- 3. Ersetzen Sie fehlende Werte (numerischer Variablen) durch den Mittelwert!
- 4. Welche Variable zeichnet sich durch die höchste Schiefe aus?
- 5. Definieren wir "Ausreißer" als einen Wert, der mehr als 3SD-Einheiten vom Mittelwert entfernt ist. Wie viele Ausreißer gibt es für price?
- 6. Gibt es Dubletten? Wenn ja, wie viele?
- 7. Gibt es Variablen, die konstant oder fast konstant sind? Konstant ist hier definiert als (fast) keine Variabilität.

#### Lösung

Es gibt einige "R-Komfortfunktionen" für deskriptive Statistiken, die viele typische Kennwerte in einem Schritt ausgeben.

Ein Beispiel ist die Funktion describe distribution () aus dem Paket { {easystats}}:

```
library (easystats)
describe distribution (diamonds)
```
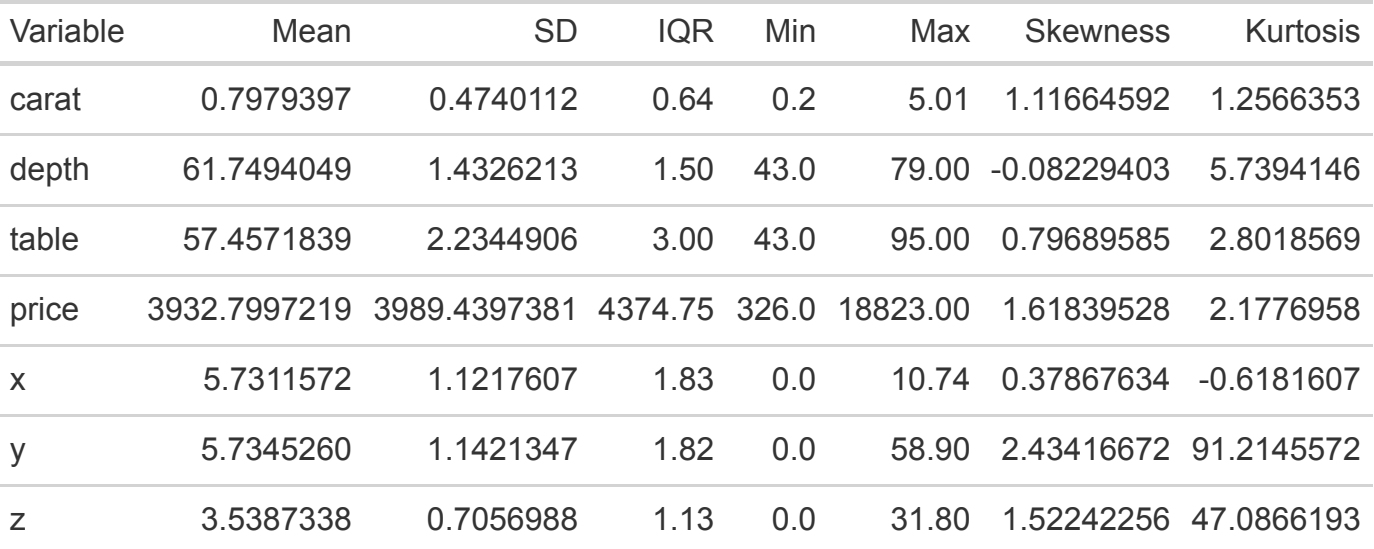

# **Fehlende Werte pro Spalte**

Es gibt keine fehlenden Werte.

# **Anteil fehlender Werte**

**Null** 

### **Fehlende Werte ersetzen**

Erzeugen wir der Übung halber ein paar fehlende Werte, von R mit NA bezeichnet. Die können wir dann ersetzen.

Wenn der Preis größer ist als 4000, dann soll der Preis auf NA gesetzt werden, ansonsten bleibt der Preis, wie er ist.

```
diamonds2 <-
 diamonds %>%
 mutate(price = ifelse(price > 4000, yes = NA, no = price))
```
Jetzt ersetzen wir die fehlenden Werte durch den Mittelwert:

```
diamonds3 \leftarrowdiamonds2 %>%
  mutate(price = replace na(price, 3933))
```
Betrachten wir den Effekt des Ersetzens der fehlenden Werte:

```
diamonds3 %>%
 describe distribution()
```
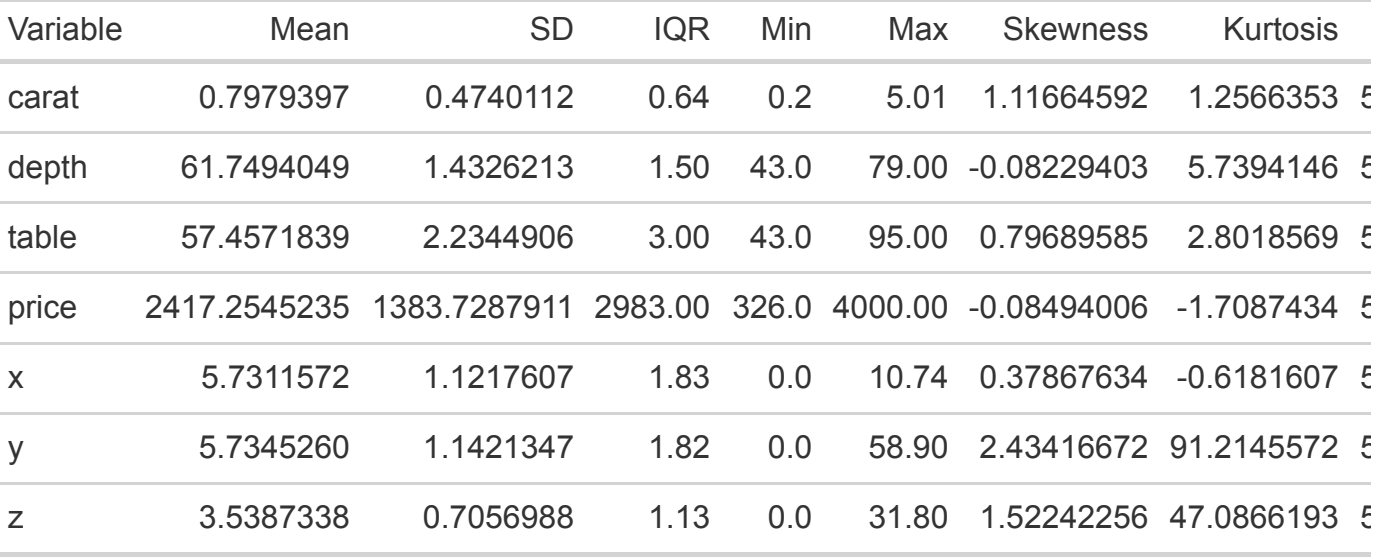

Oh nein! In diesem Fall hat unser Ersetzen ("Imputieren") die zentralen Kennwerte der Verteilung (Lage und Streuung) massiv verändert. Das ging ins Auge! Ein Beispiel für eine Situation, in der Imputieren nicht funktioniert. Der Grund ist, dass bestimmte Werte (systematisch) fehlen, wir aber durch das Ersetzen mit dem Mittelwert davon ausgingen, dass die Daten komplett zufällig fehlten. Leider wissen wir nicht ohne Weiteres, ob Daten systematisch oder zufällig fehlen. Die

Moral von der Geschicht: Fehlende Werte können Probleme bereiten. Am besten man hat keine (Probleme und fehlende Werte) :-)

An anderer Stelle beschäftigen wir uns vielleicht ausführlicher mit dieser Frage. In der einschlägigen Literatur finden sich viele Erläuterungen.

# **Schiefe**

Neben y hat auch der Preis eine massive Schiefe aufzuweisen.

# **Ausreißer**

Der Mittelwert von price liegt ca. bei 4000, die SD auch.

```
diamonds %>% 
 mutate(is ausreisser = ifelse(price > 4000+3*4000, TRUE, FALSE)) %>%
  count(is_ausreisser)
## # A tibble: 2 × 2
## is_ausreisser n
## <lgl> <int>
## 1 FALSE 52798
## 2 TRUE 1142
```
# **Dubletten**

diamonds %>% n\_distinct() ## [1] 53794

Keine Dubletten.

*Aber* lassen wir nur die vier "C-Variablen" einfließen (carat, cut, color, clarity), dann finden sich plötzlich viele Dubletten:

```
diamonds %>% 
  select(carat, cut, color, clarity) %>%
   n_distinct()
## [1] 13928
```
### **[Quelle](https://www.r-bloggers.com/2021/04/a-curious-fact-on-the-diamonds-dataset/)**

## **Konstante Variablen**

Unsere Tabelle oben zeigte, dass alle Variablen Streuung haben.